# IRON MOUNTAIN®

# **Requesting an X-ray on Demand (XOD)**

IRON MOUNTAIN CONNECT™ RECORDS MANAGEMENT

C4.2 10.16

@ 2016 Iron Mountain Incorporated. All rights reserved. Iron Mountain and the design of the mountain are registered trademarks of Iron Mountain Incorporated. All other trademarks and registered trademarks are the property respective owners. Iron Mountain Connect is a trademark of Iron Mountain Incorporated.

 $|US\text{-RM-EXT-PPT-5262015}|$ 

# **About X-ray on Demand (XOD)**

X-ray on Demand (XOD) is a scanning and digitization service that electronically delivers a copy of an x-ray via a picture archiving and communication system (PACS).

After you have searched for and located files stored at Iron Mountain, you request an XOD as part of a retrieval order.

XOD functionality is available to radiology customers that store analog films (x-rays) with Iron Mountain and that specifically contract for this time- and cost-saving service.

Use this guide to learn how to:

- Request an XOD from a file
- Request an XOD from an unlisted file
- Request an XOD from an unlisted open shelf file
- Edit and remove XOD requests

#### **Requesting an XOD from a File**

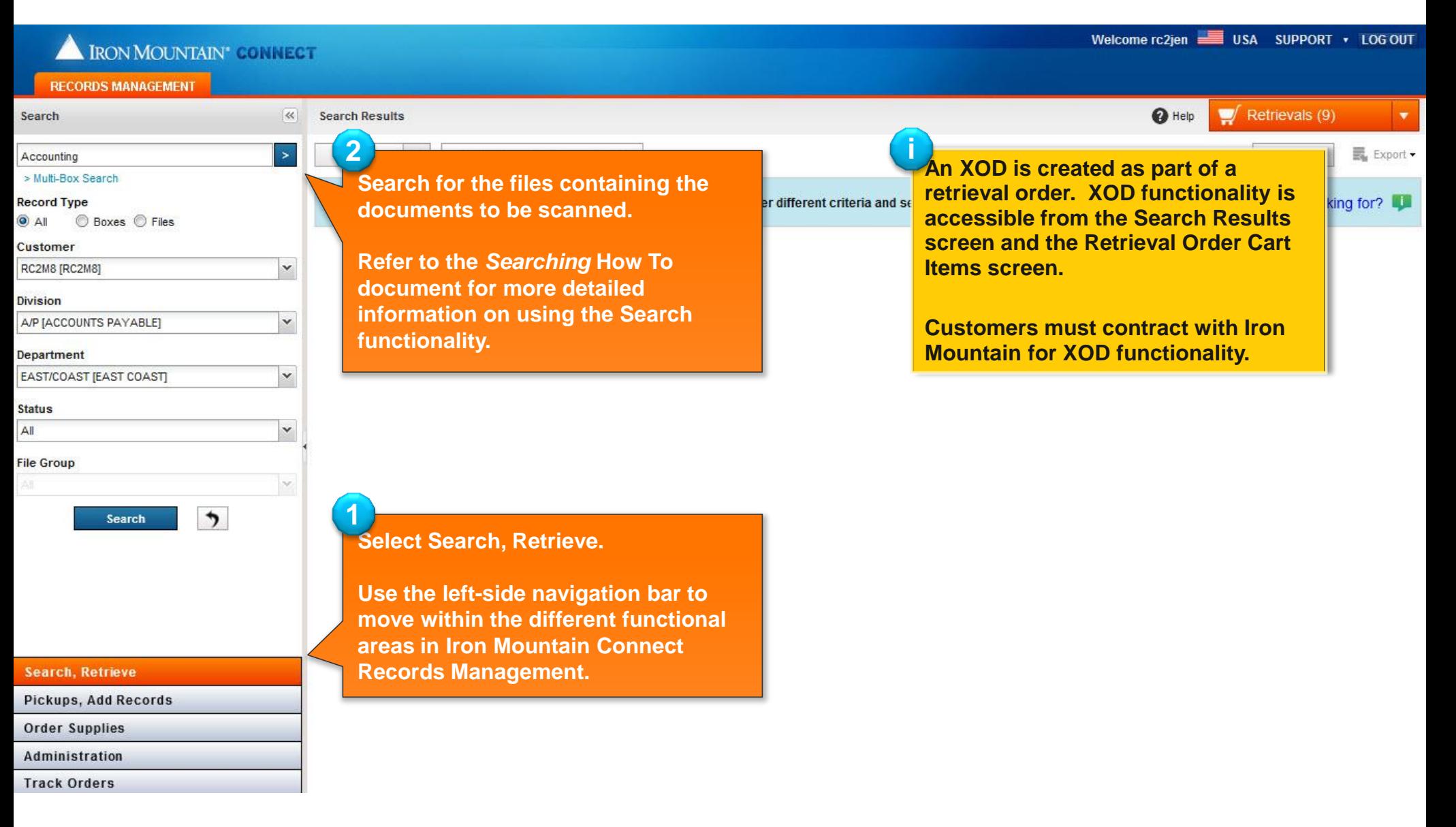

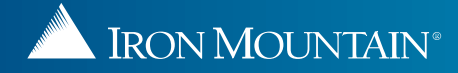

# **Requesting an XOD from a File**

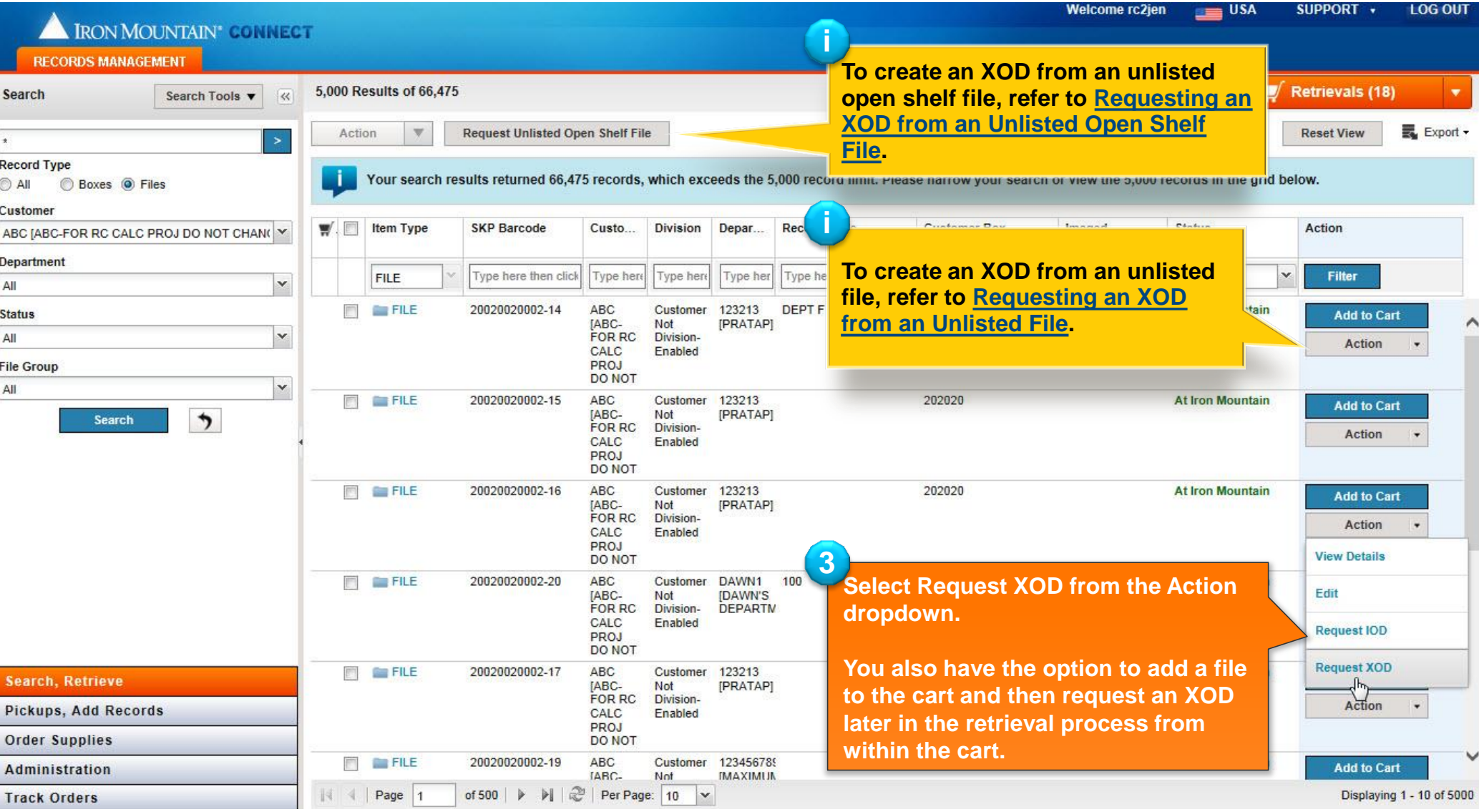

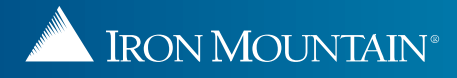

### **Requesting an XOD from a File**

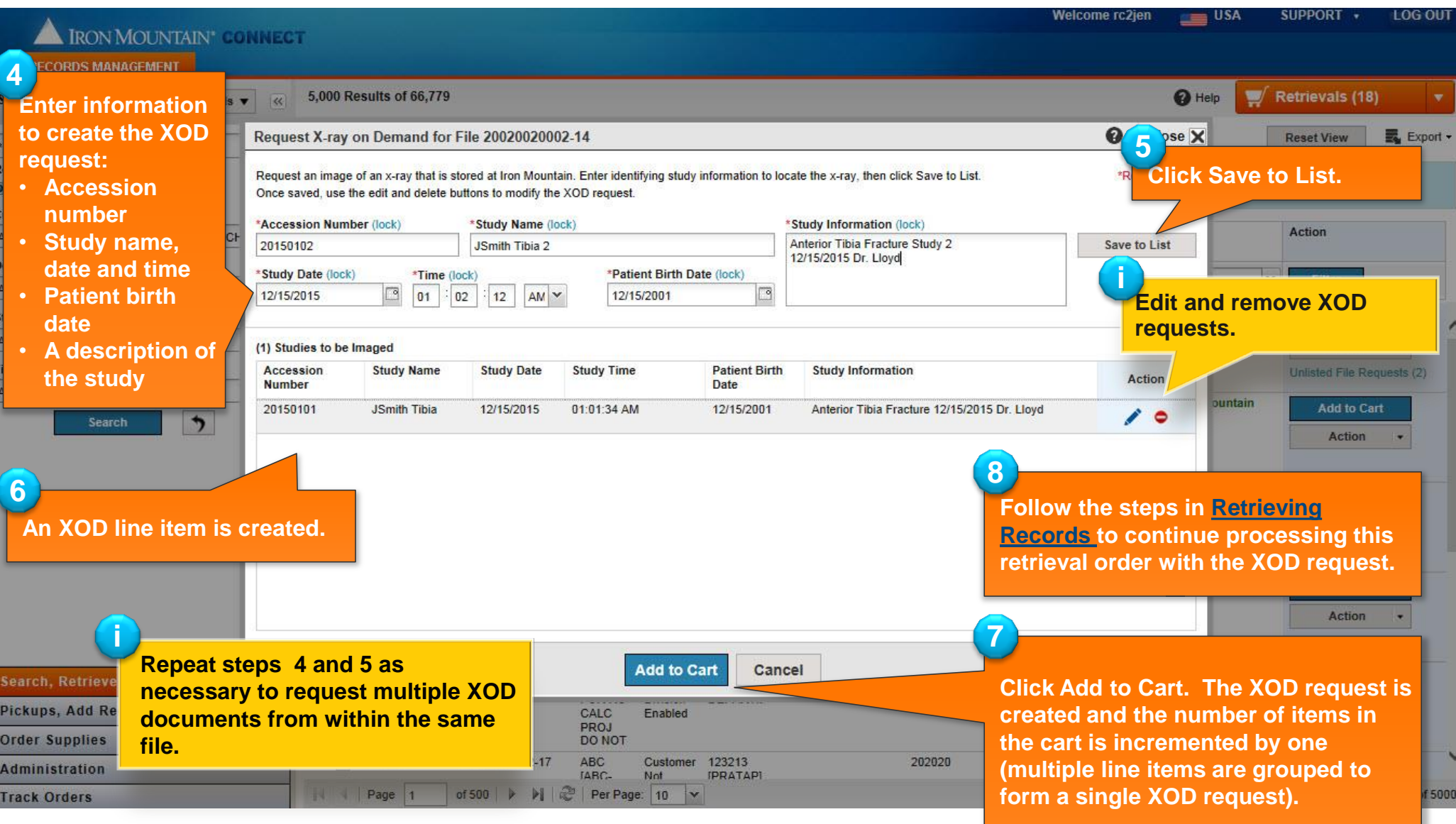

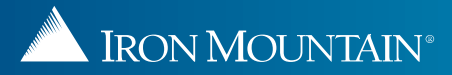

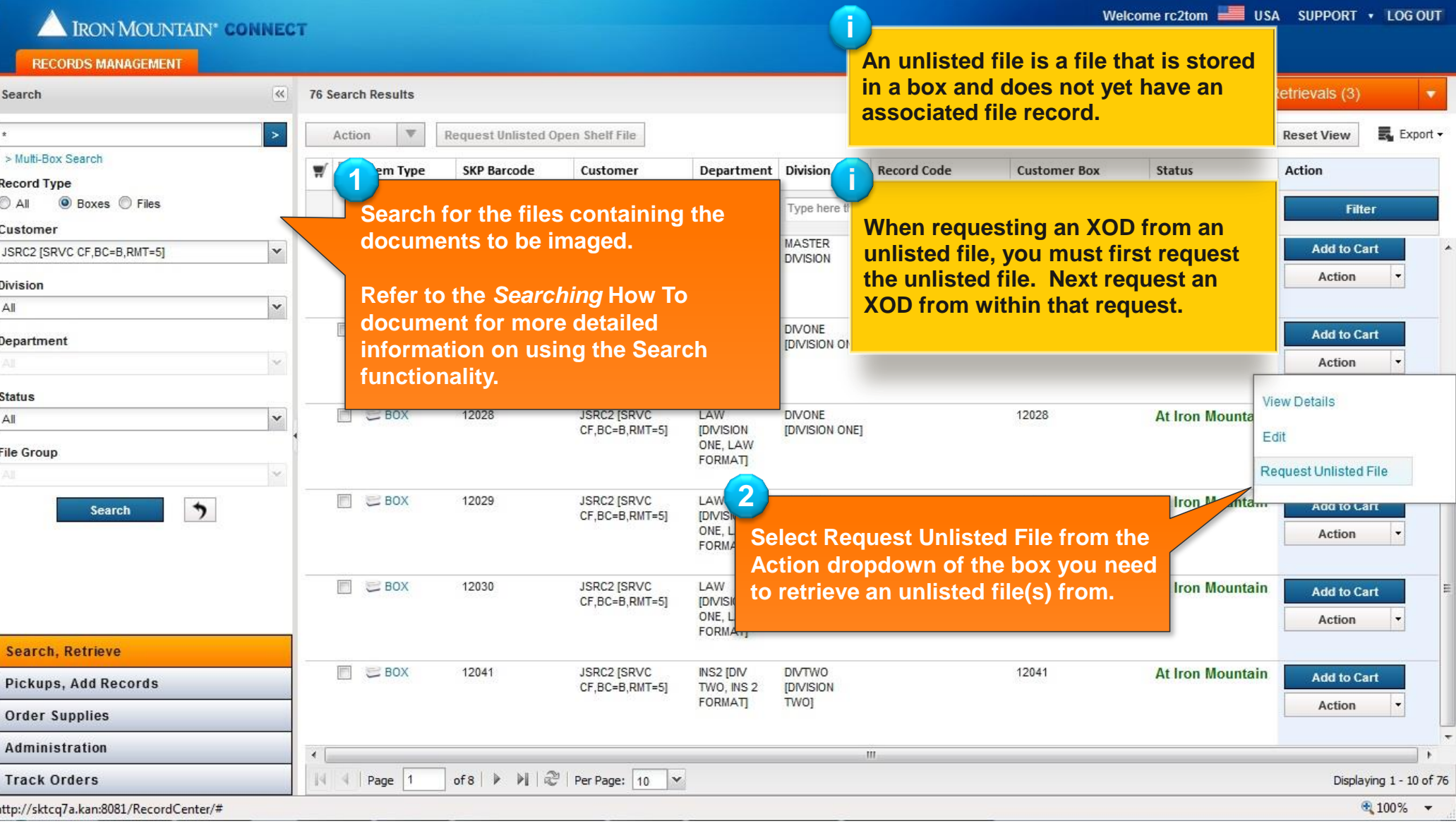

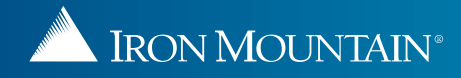

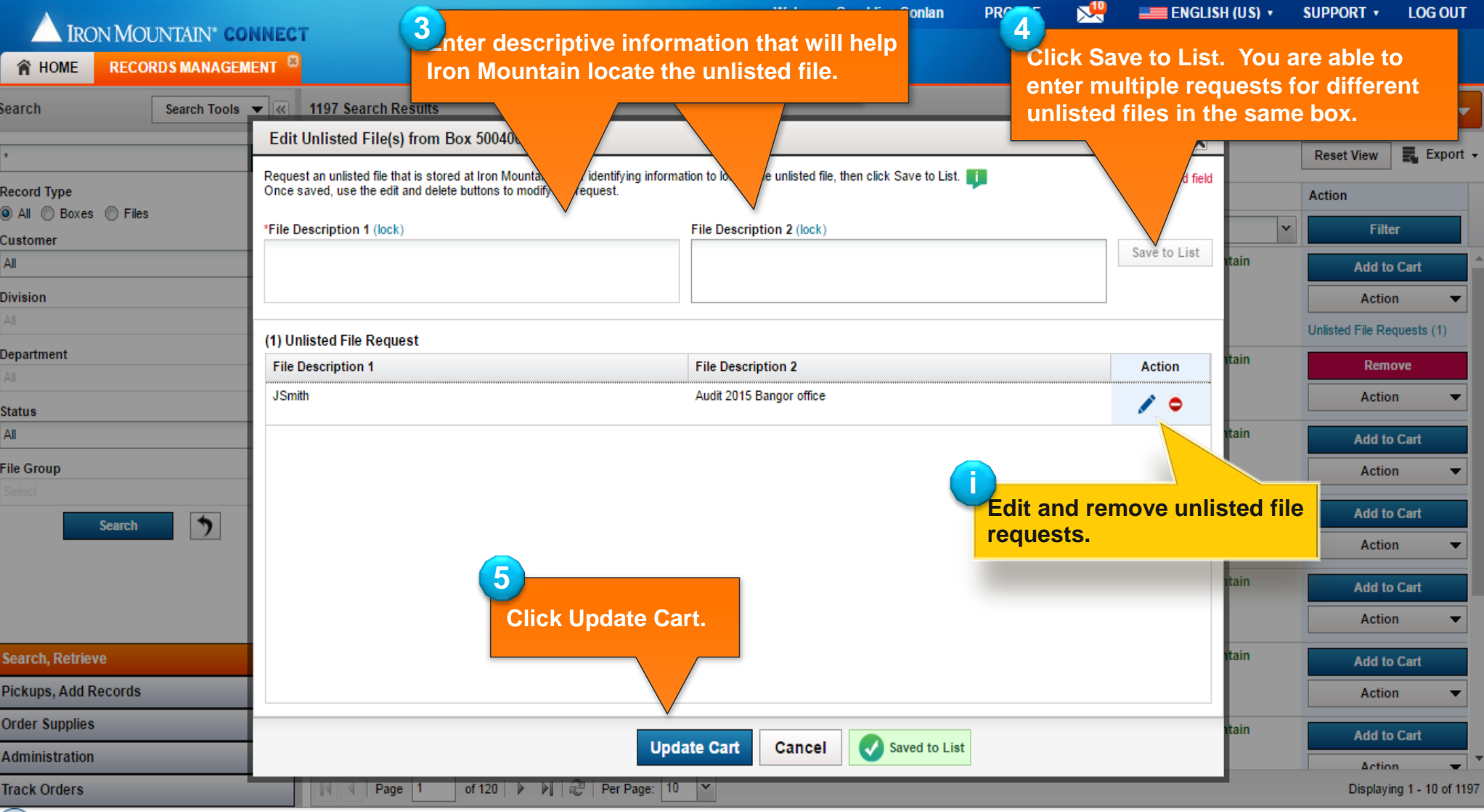

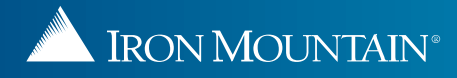

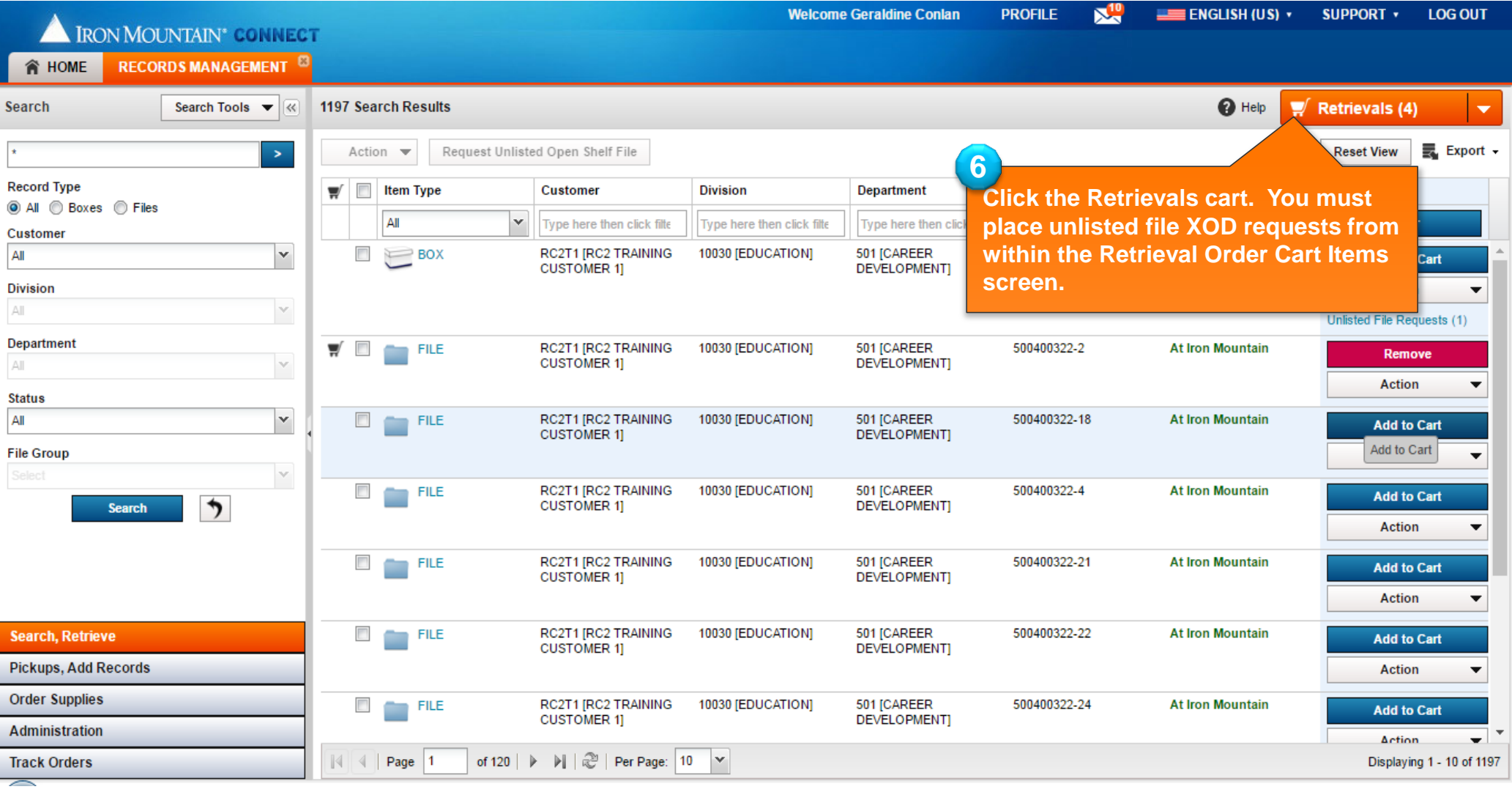

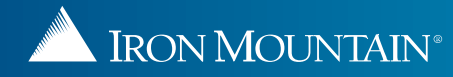

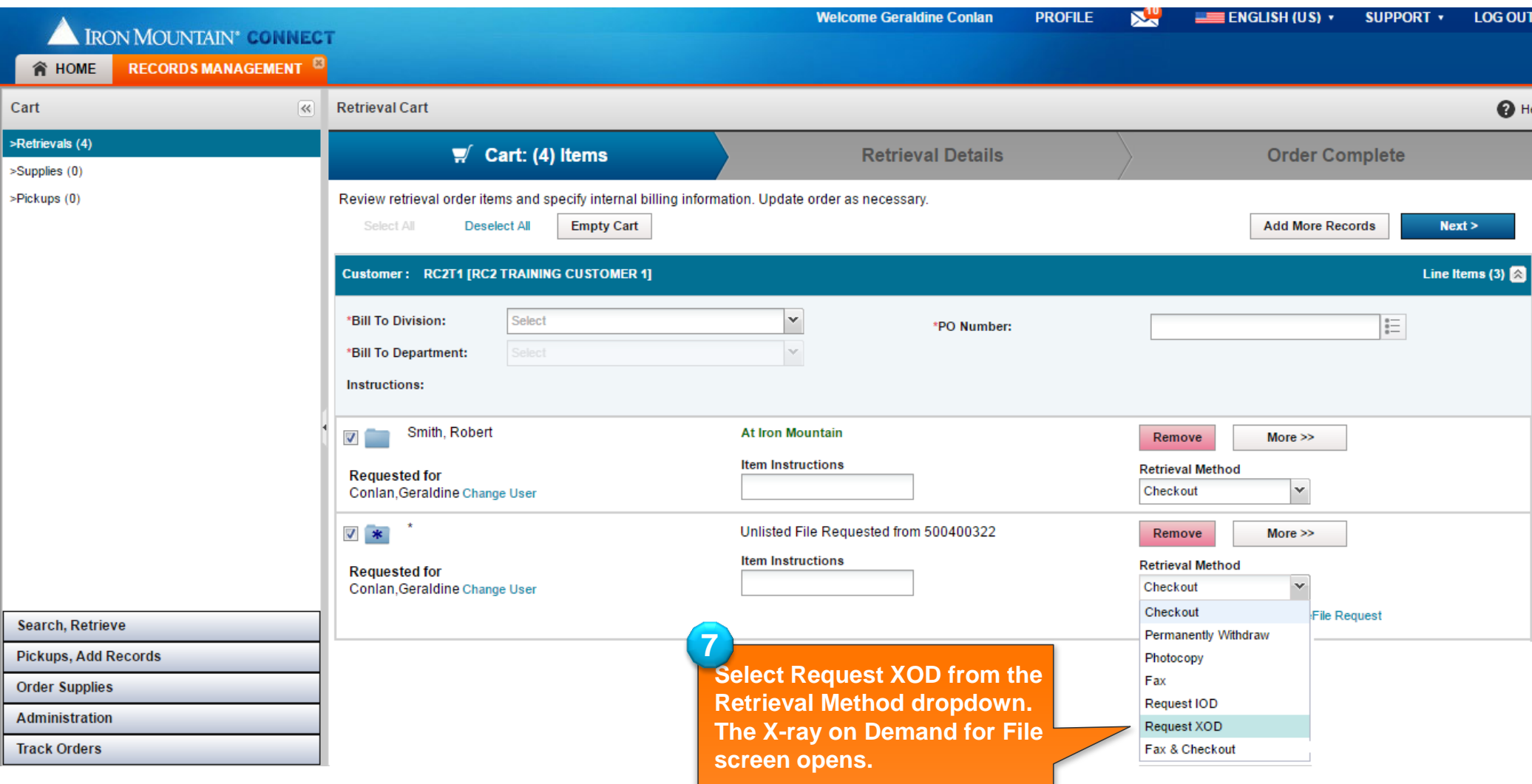

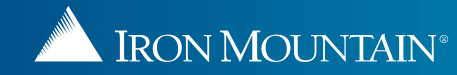

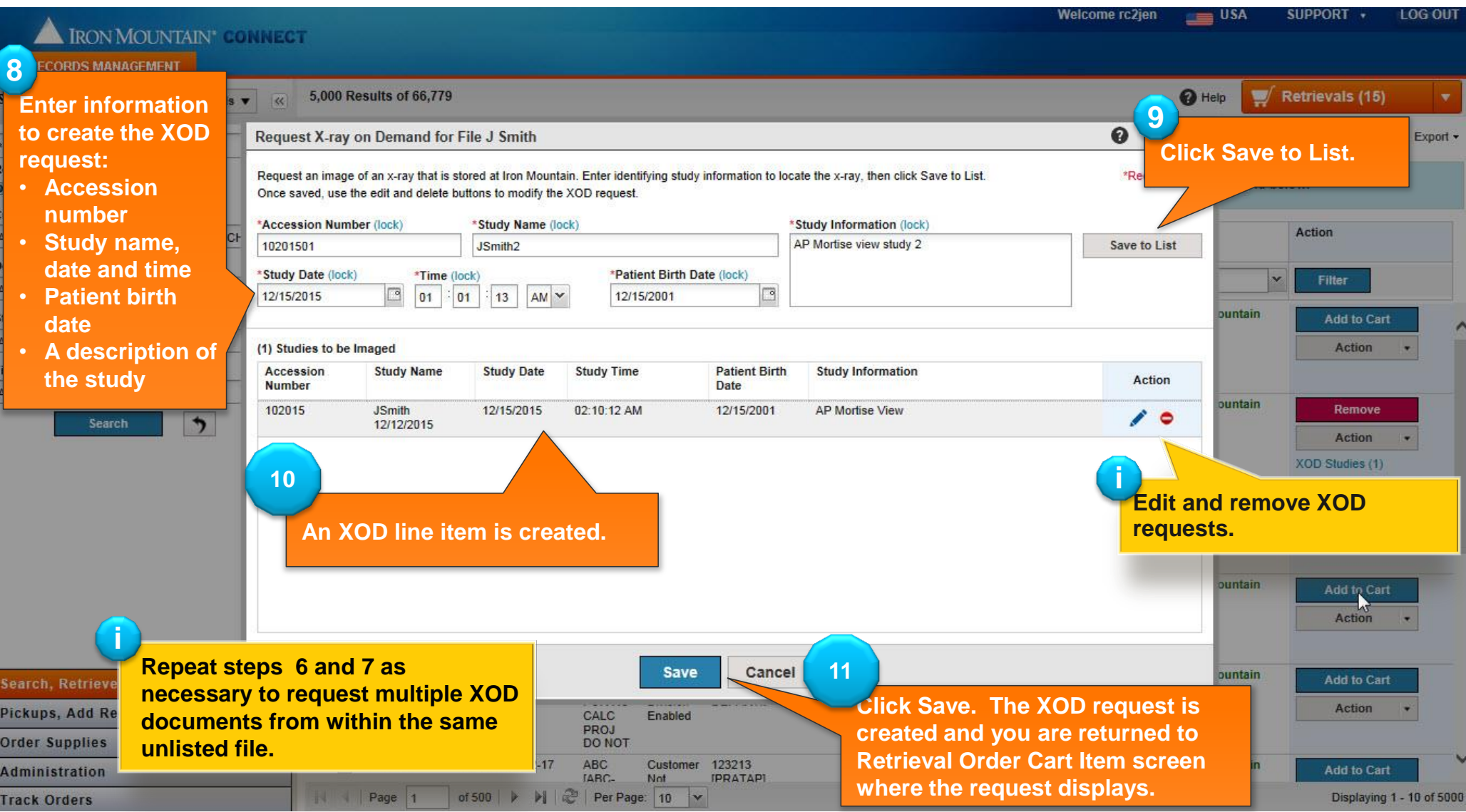

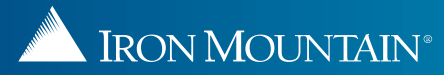

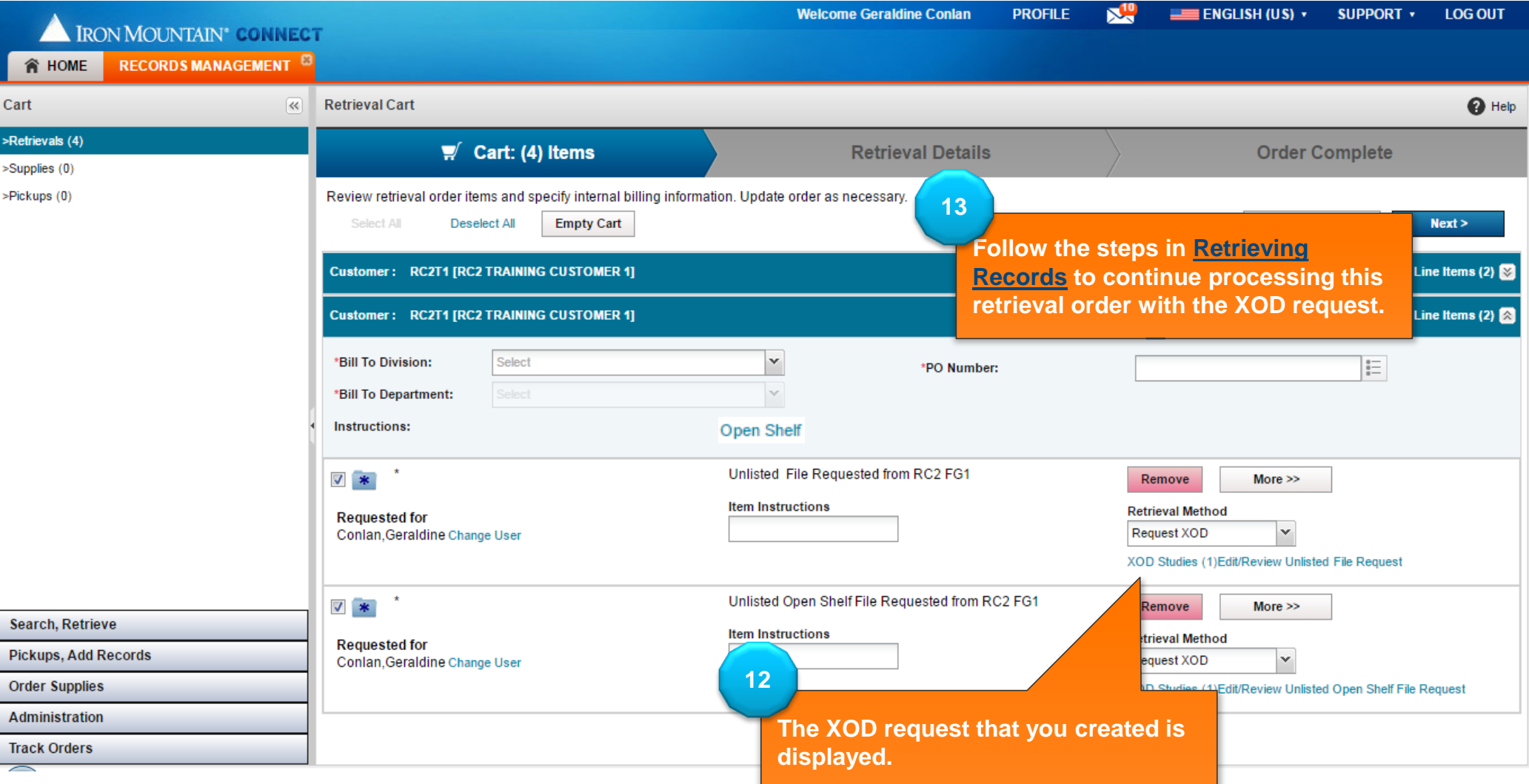

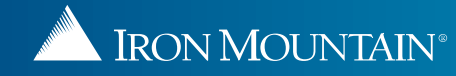

# **Requesting an XOD from an Unlisted Open Shelf File**

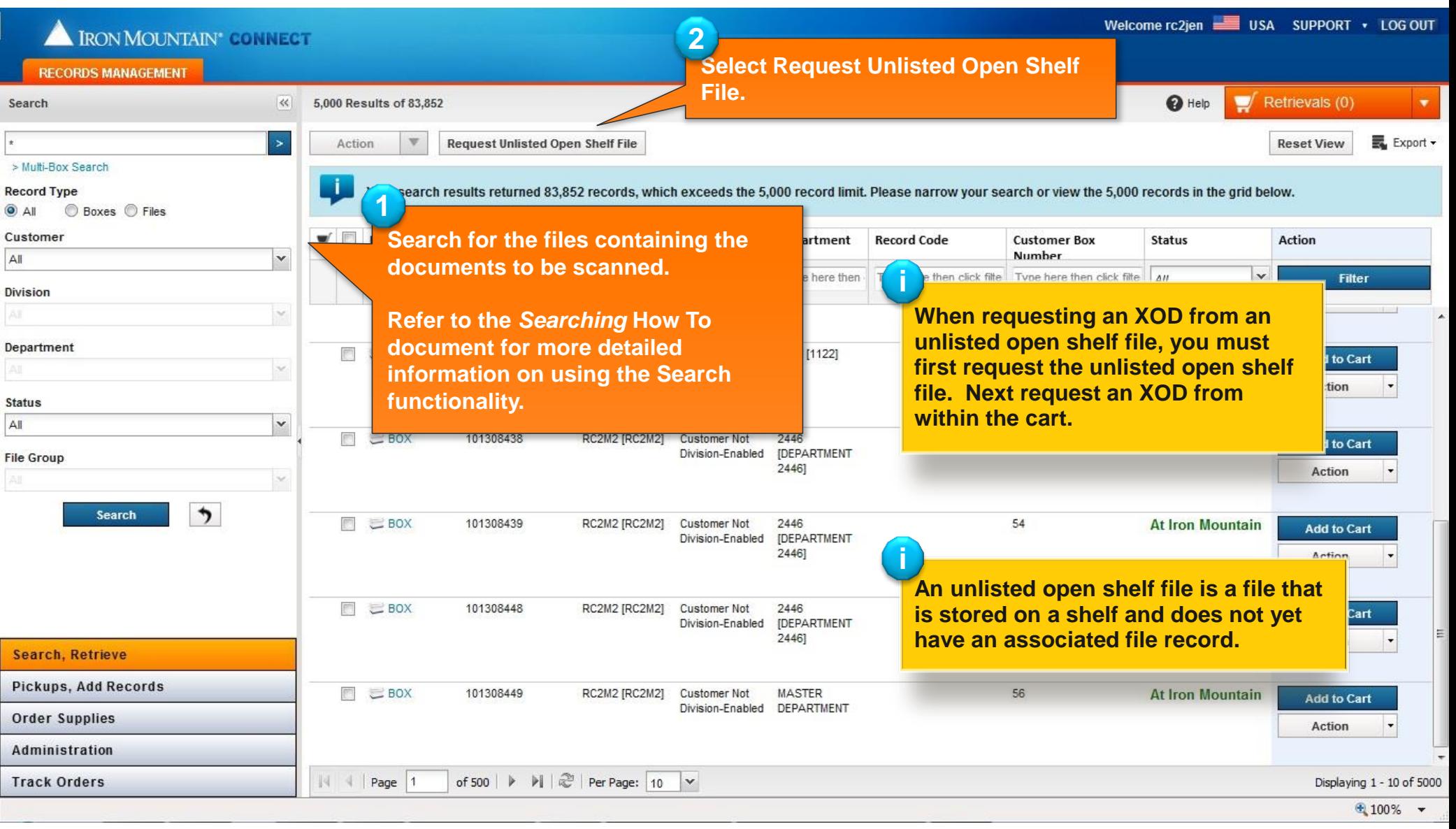

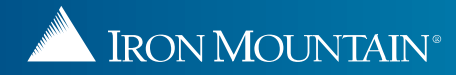

# **Requesting an XOD from an Unlisted Open Shelf File**

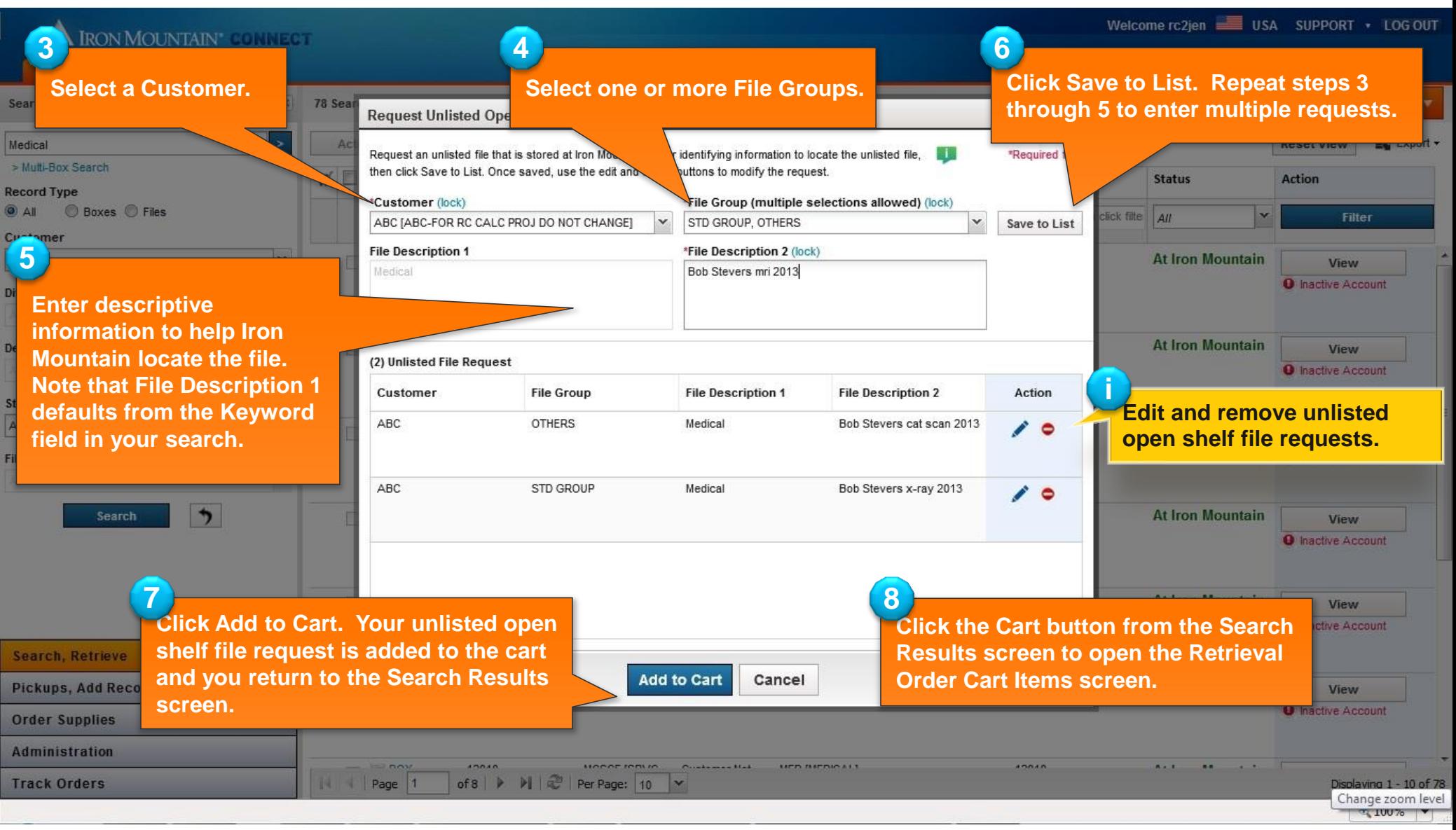

<span id="page-12-0"></span>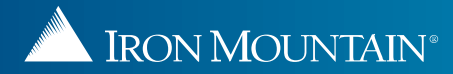

#### **Requesting an XOD from an Unlisted Open Shelf File**

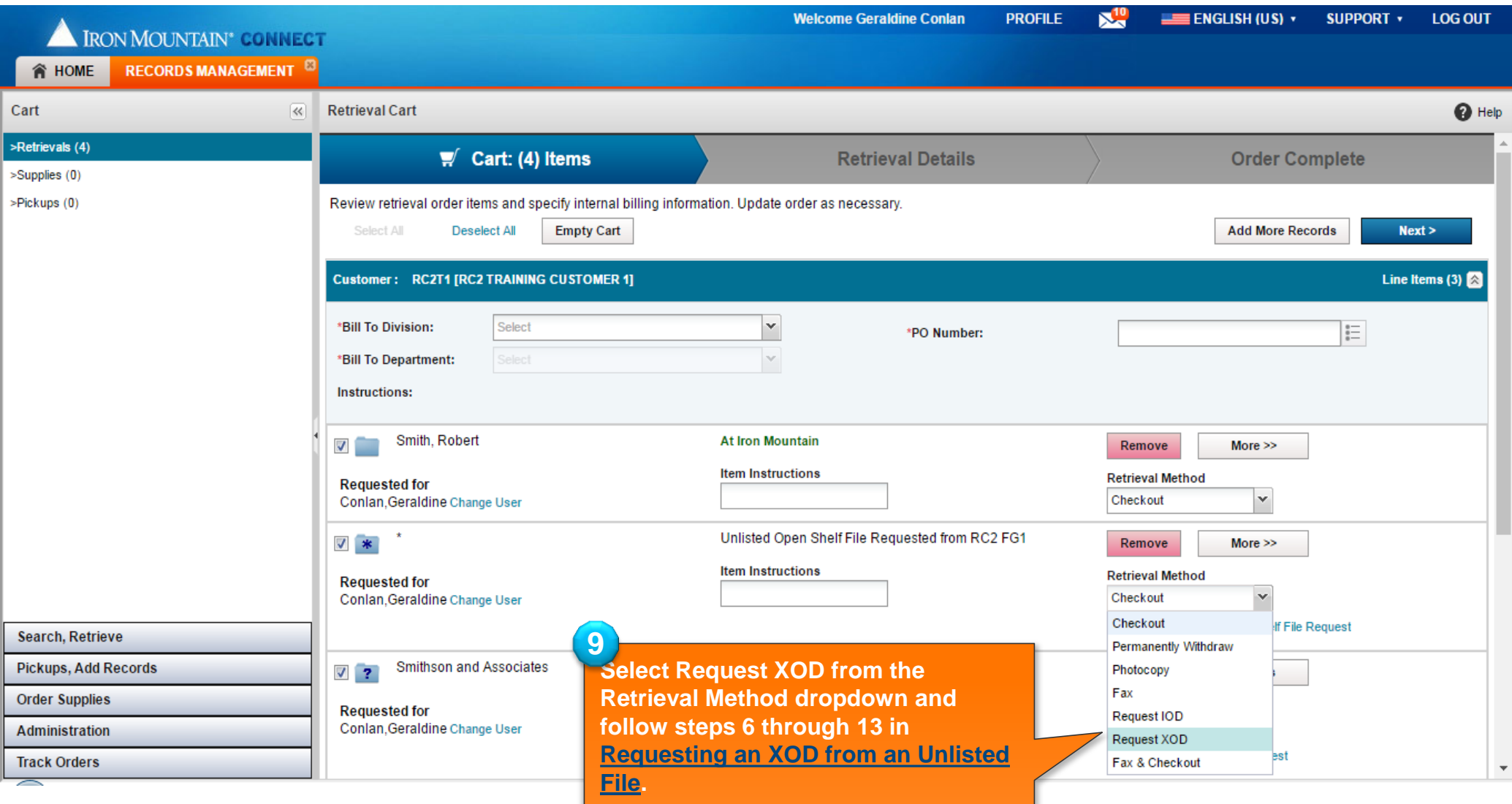

<span id="page-13-0"></span>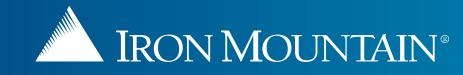

#### **Editing and Removing XOD Requests**

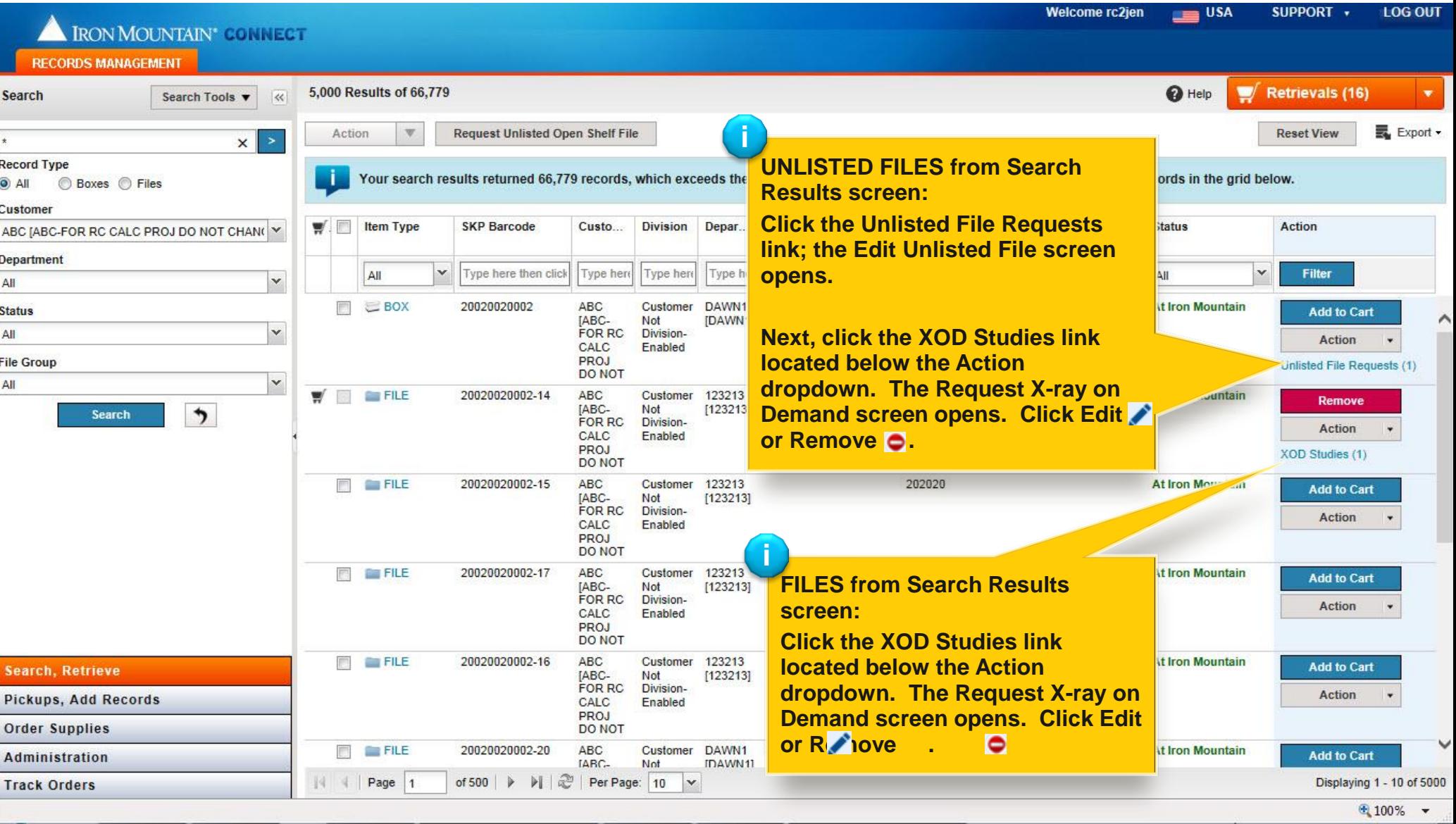

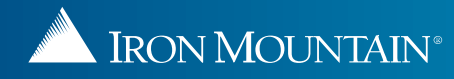

#### **Editing and Removing XOD Requests**

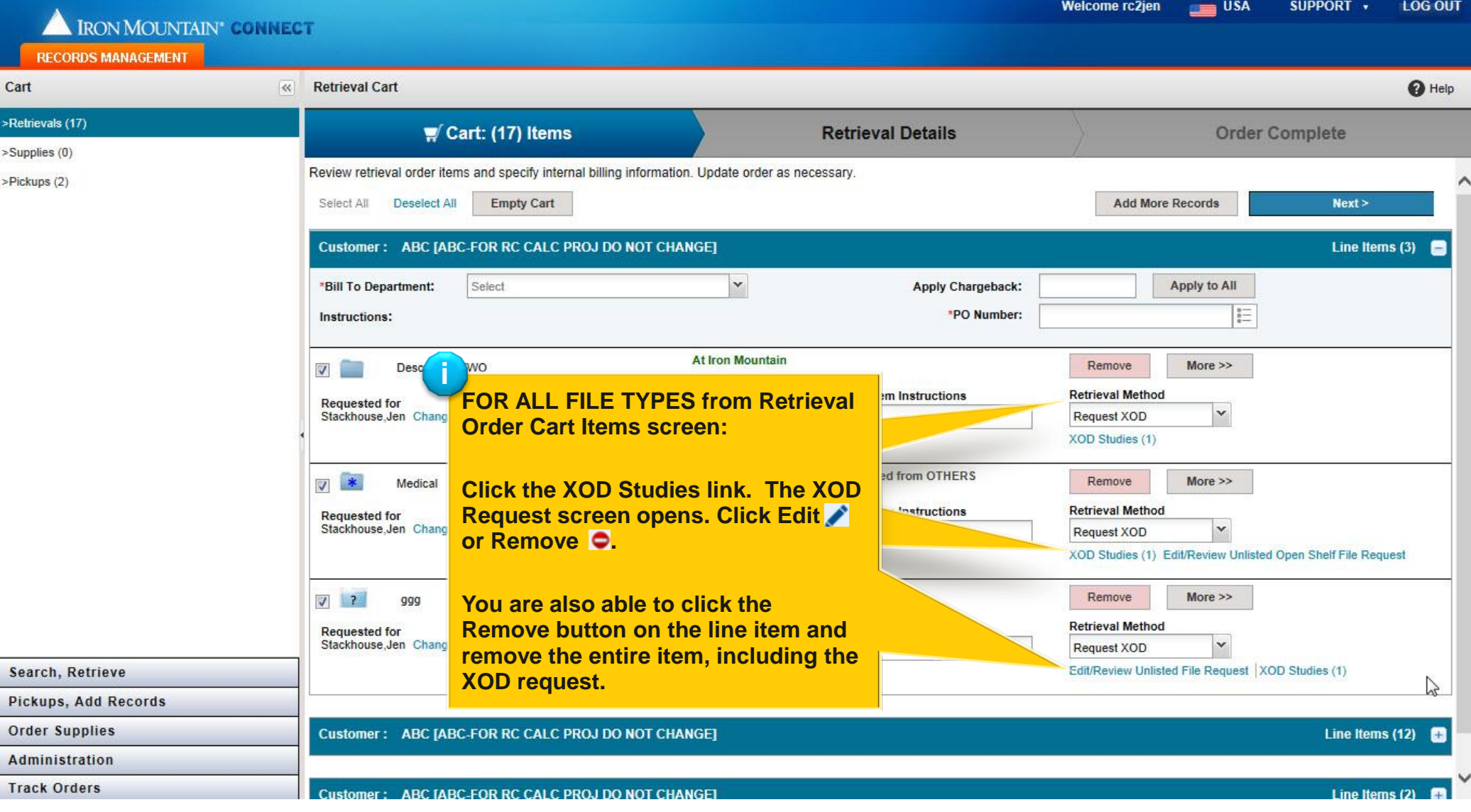

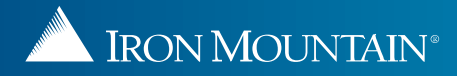